# Creating Collectable Items

## You will be making the following events:

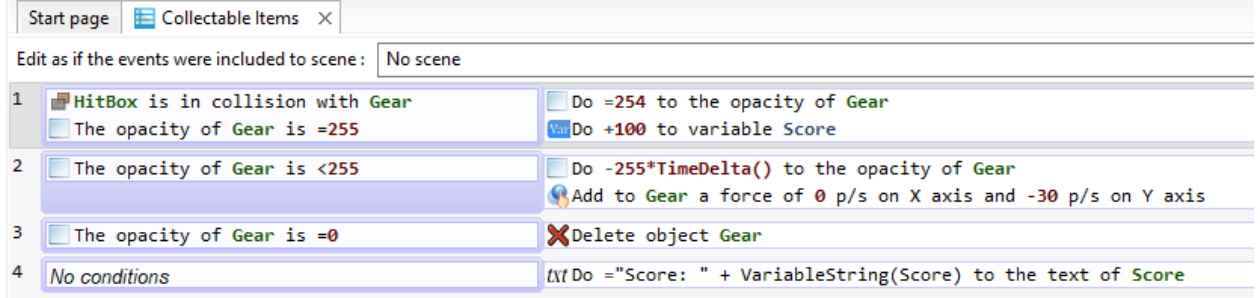

### Prerequisites:

- You need to create a sprite with an animation for your collectable.
- You also need to create a text sprite for Score.

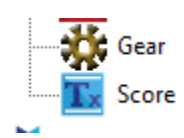

## Hitbox collision is found here:

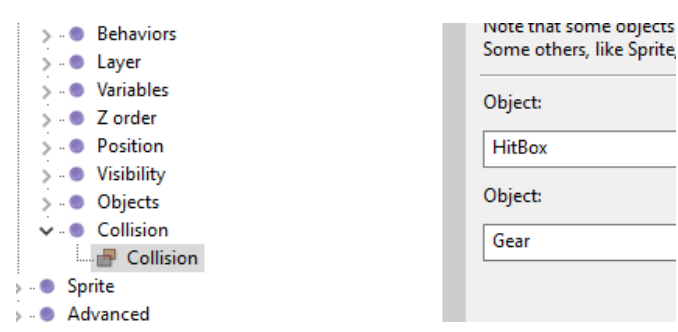

• Opacity is located here:

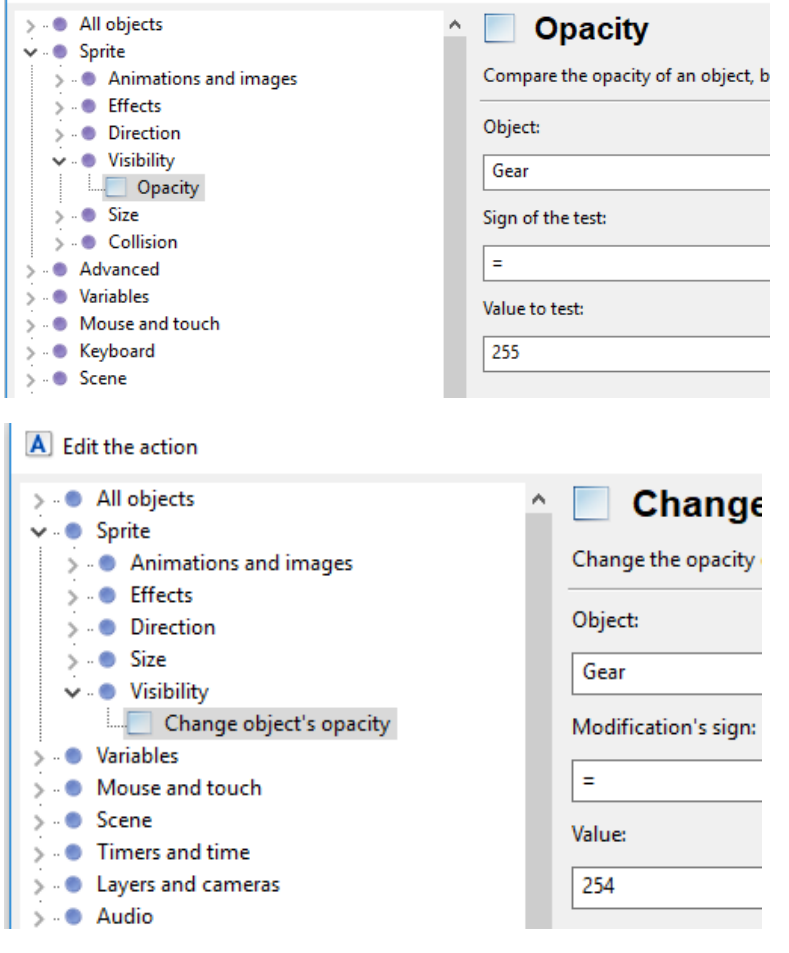

 You will have to create a local Score variable (can also be a global variable) and add it to the game.

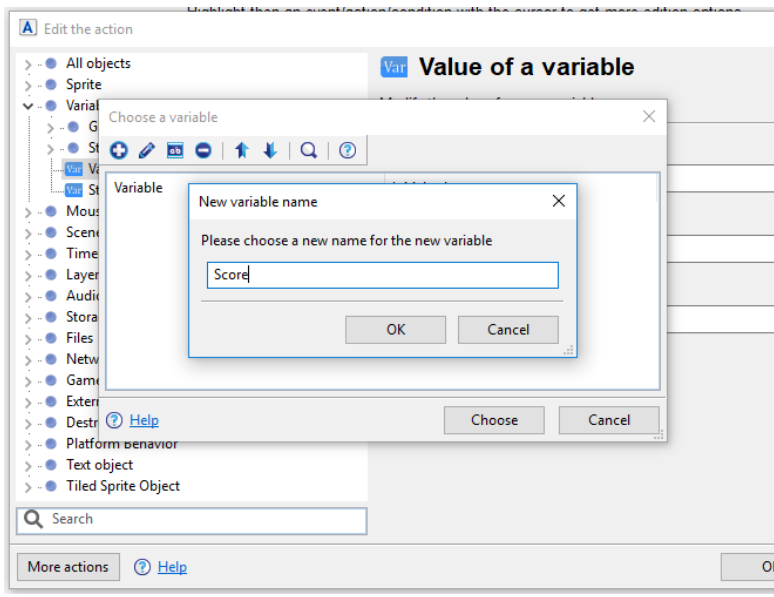

#### A Edit the action

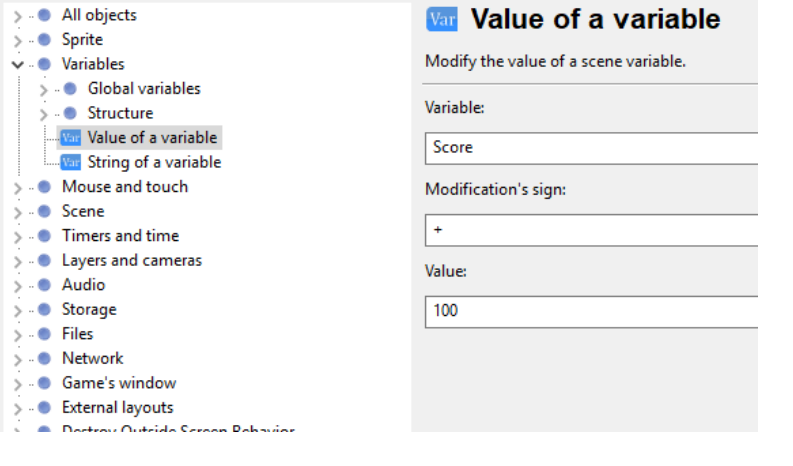

# You will have to add a force to the object

A Edit the action

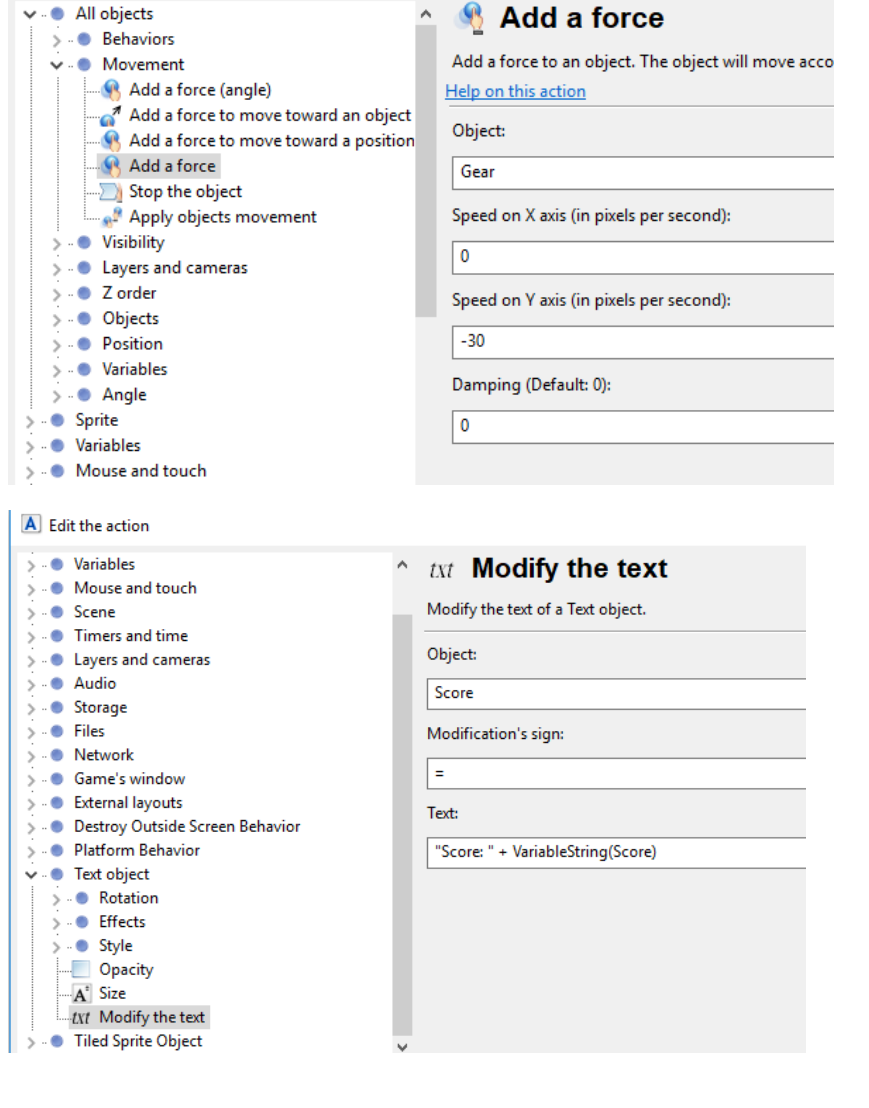